## **VFD POS φωτεινό μπλε-πράσινη φθορίζουσα οθόνη Πελατών (Μοντέλο: VFD220A)**

## **Χαρακτηριστικά:**

Εύκολος προγραμματισμός με τη χρήση ακολουθία διαφυγής εντολές? Εξομοίωση του Aedex, Epson και DSP800 σύνολα εντολών? Οθόνη μπορεί να περιστρέφεται και η κλίση σε ένα ευρύ φάσμα των γωνιών? Ρυθμιζόμενο ύψος της οθόνης? Η ισχύς μπορεί να προέρχονται από το σύστημα, με τη βάση στήριξης και καλώδιο κιτ που παρέχεται σε τυπική διαμόρφωση? Προσαρμογείς AC σε διάφορες συνθέσεις για όλες τις τάσεις AC?

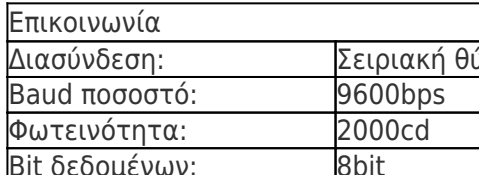

## **Προδιαγραφές:**

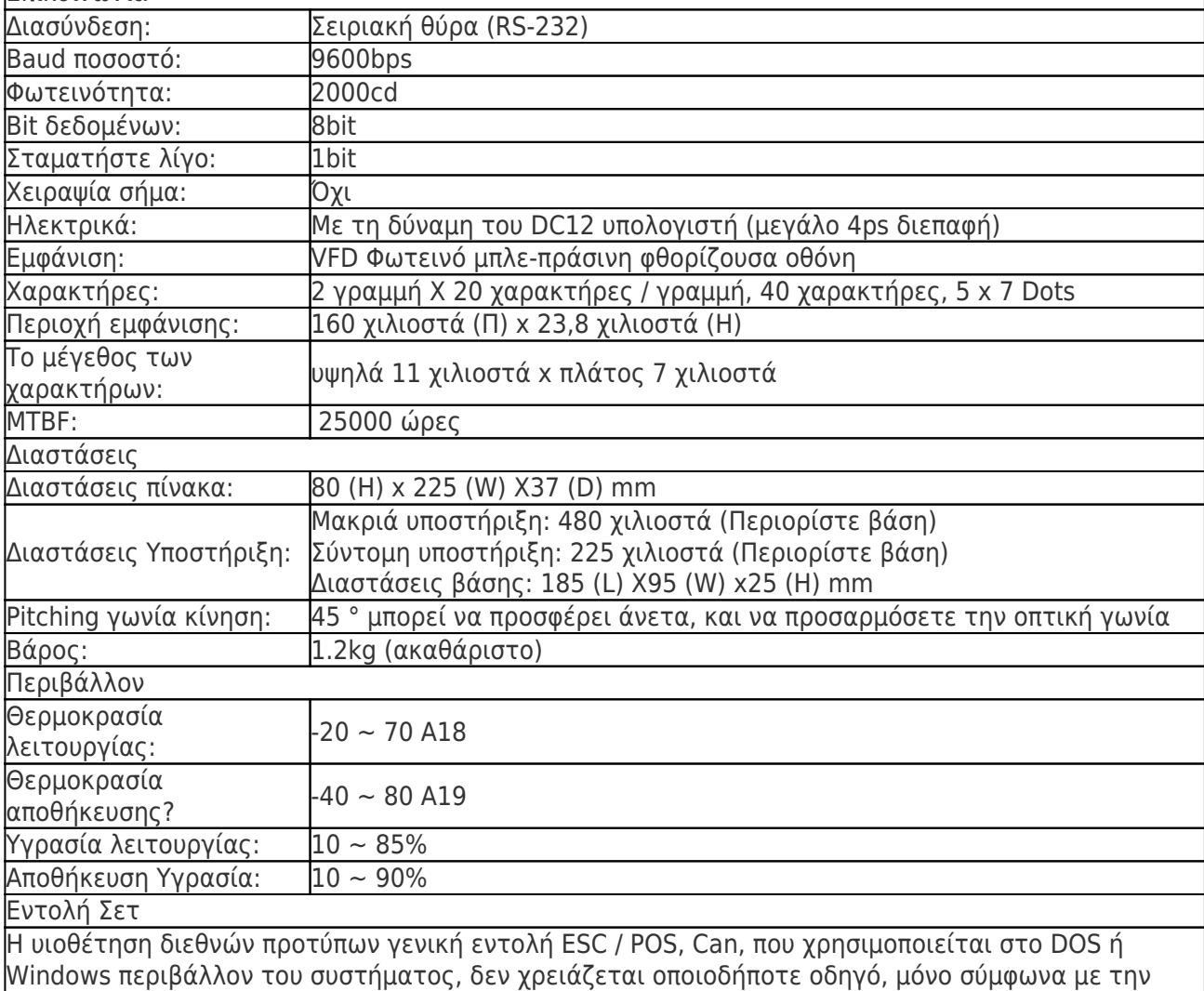

τάξη σειράς υπόδειγμα για την αποστολή δεδομένων μπορεί να δείξει το περιεχόμενο.

Με την λειτουργία του ανοίγοντας το συρτάρι της ταμιακής όλες τις κατευθύνσεις ρυθμιζόμενο.

## **Λεπτομέρειες προϊόντος:**

 $x|x|x|x|x|x|x|x|x|x|x|$ **Σχετικά έγγραφα:**

**Θέλετε να μάθετε περισσότερα inf προϊόνormation;Παρακαλώ Κάντε κλικ εδώ.**

**[Προσδιορισμός](http://www.thermalprinter.com.cn/download/VFD220A-Spec.html)**

**[Οδηγός](http://www.thermalprinter.com.cn/download/USB-driver.html)**